## **joom and 2023joom**

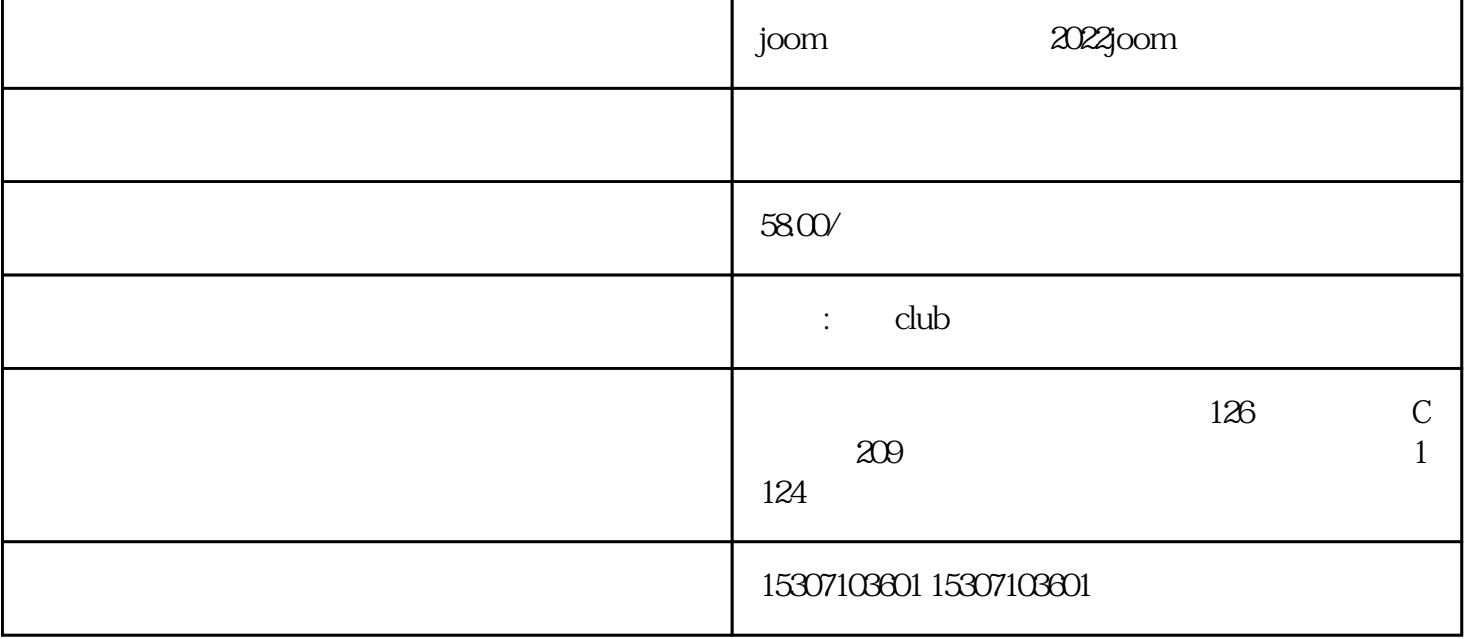

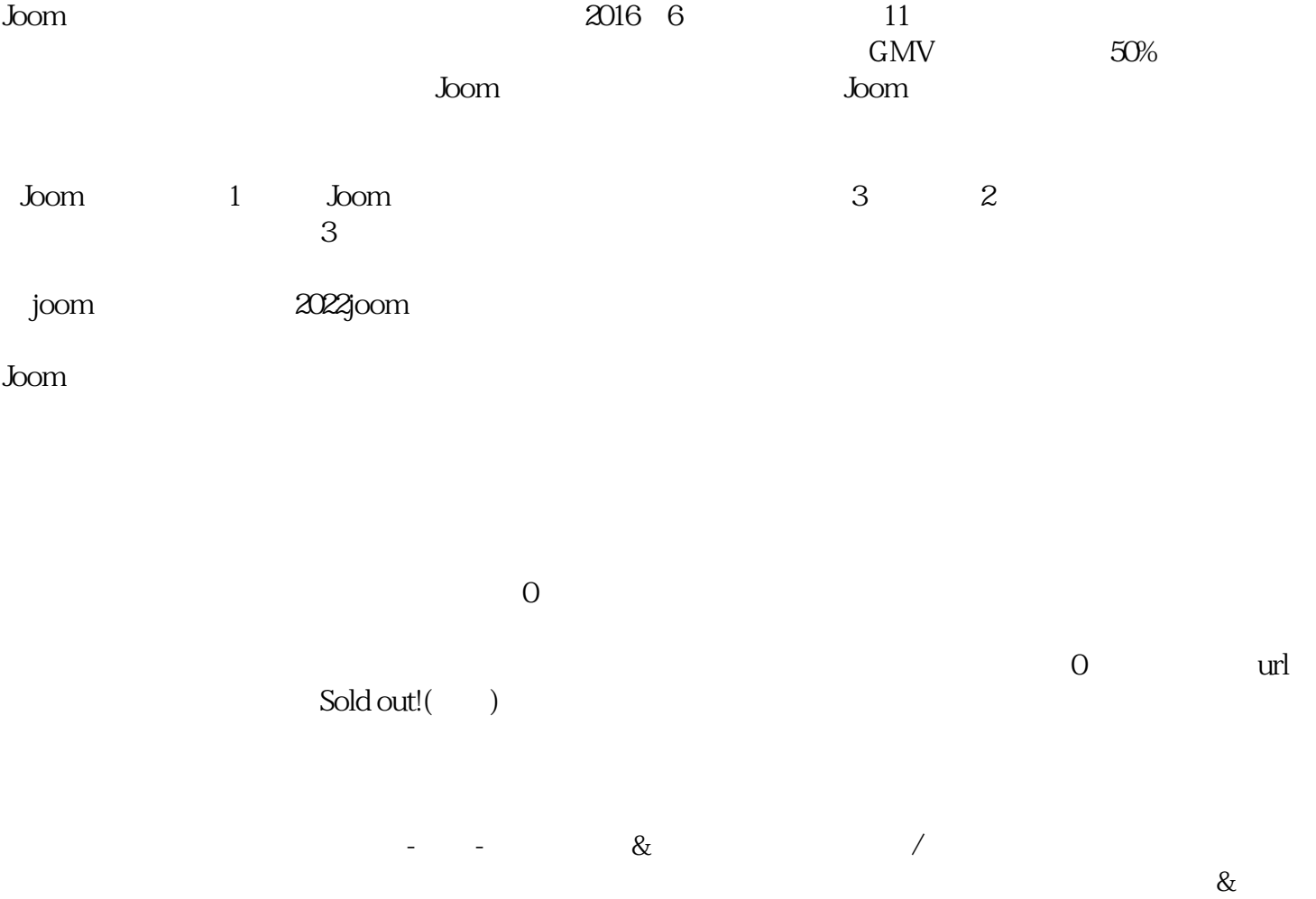

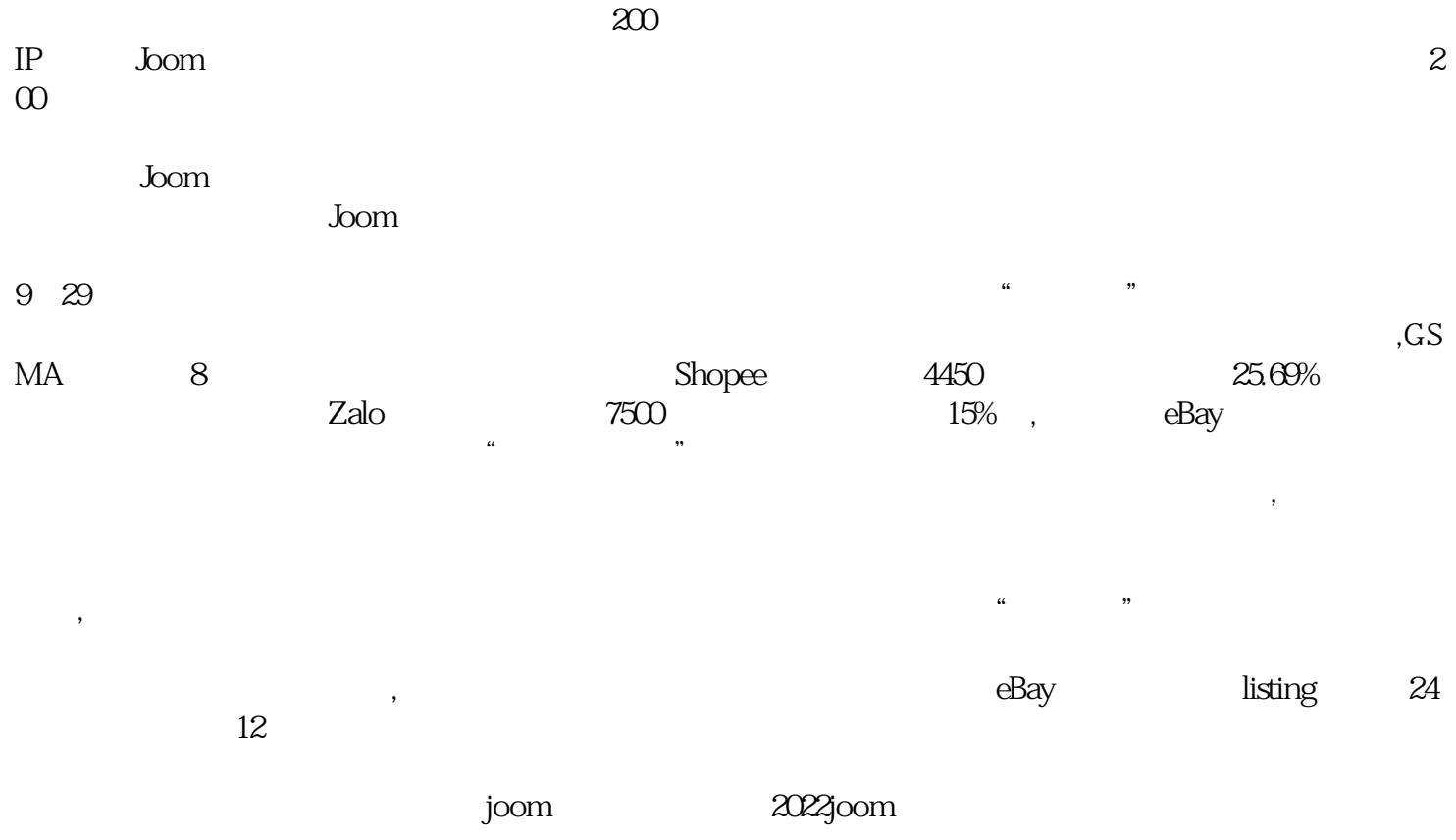